# **betanologin**

- 1. betanologin
- 2. betanologin :jogar truco online gratis
- 3. betanologin :esportiva aposta

## **betanologin**

Resumo:

**betanologin : Inscreva-se em calslivesteam.org e entre no mundo das apostas de alta classe! Desfrute de um bônus exclusivo e comece a ganhar agora!** 

contente:

Com o intuito de controlar a participação de seus agentes e de aumentar a segurança do jogo, a partir de abril de 2010, a partir desse momento, a Og Casino se transforma em uma subsidiária da OGA, em junho deste mesmo ano.

No mesmo ano, a OGA e a OGA II, ambas produtoras independentes, começaram a preparar o Jogo Livre do OGA.

Para tanto, a empresa iniciou planos de expandir o número de ações e da rede privada para 40. 000 empregados em setembro de 2010, aumentando ainda mais o número de funcionáriosdo jogo para 60.

000 e adicionando novos servidores para reforçar o modo online.

#### [jogos de aposta online 1 real](https://www.dimen.com.br/jogos-de-aposta-online-1-real-2024-07-24-id-32818.html)

Quanto eu posso salvar na Betano?

Se você está se perguntando quanto pode retirar de Betano, a resposta não é direta. 1 O valor que poderá sacar depende dos vários fatores: saldo da betanologin conta e método do pagamento escolhido; termos ou 1 condições no cassino

E-mail: \*\*

E-mail: \*\*

Saldo da Conta

E-mail: \*\*

O primeiro fator que determina quanto você pode retirar do Betano é o 1 saldo da betanologin conta.O cassino tem um valor mínimo de retirada em US \$ 50, e só poderá sacar a 1 quantia disponível na Conta Se tiver menos dos EUA no seu cartão não será capaz para fazer uma saqueta!

E-mail: \*\*

E-mail: 1 \*\*

Método de pagamento

E-mail: \*\*

O método de pagamento escolhido também pode afetar o quanto você poderá retirar do Betano. Alguns métodos, 1 como transferências bancárias e pagamentos bancários têm valores mínimos mais altos que outros – por exemplo carteiras eletrônicamente (e-wallets). É 1 importante verificar os termos da forma escolhida para determinar a quantia mínima em retirada E-mail: \*\*

Termos e Condições

E-mail: \*\*

Os termos e 1 condições do cassino também desempenham um papel na determinação de quanto você pode se retirar da Betano. O casino poderá 1 ter limites diários, semanais ou mensais para retiradas; além disso o Cassino terá restrições sobre a quantidade que é possível 1 sacar em determinados jogos/promoções

E-mail: \*\*

Conclusão

E-mail: \*\*

Em conclusão, o valor que você pode retirar do Betano depende de vários fatores. incluindo 1 seu saldo da conta e os termos ou condições dos cassinos para evitar possíveis problemas com a retirada é importante 1 analisar cuidadosamente as regras das apostas no casino antes mesmo disso fazer uma saqueada; assim sendo poderá se livrar deles 1 em potencial garantindo um processo suave na hora certa (e bem-sucedido).

E-mail: \*\*

Verifique o saldo da betanologin conta antes de fazer 1 uma retirada.

Escolha um método de pagamento com uma quantia mínima baixa retirada.

Rever os termos e condições do casino, bem como 1 o seu método de pagamento;

### **betanologin :jogar truco online gratis**

Ana Júlia é uma jornalista com mais de cinco anos de experiência na produção de conteúdo sobre esportes e finanças.

Há 1 ano, faz parte da equipe do Aposta Legal Brasil, produzindo guias educativos e notícias que ajudam os leitores a tomar decisões inteligentes ao apostar.

Também acompanha de perto o processo de regulamentação das apostas esportivas e suas possíveis implicações para a comunidade.

Ler Mais Revisado Por Larissa Borges Sobre O Autor

Jornalista com oito anos de experiência, Larissa passou os últimos três desmistificando o mercado de apostas brasileiro.

### **betanologin**

O aplicativo Betano é uma plataforma popular de apostas esportivas e casino disponível no Brasil. Embora o aplicativo não esteja disponível no App Store para dispositivos iOS, os usuários do iPhone e iPad ainda podem jogar na Betano usando o navegador Safari.

#### **betanologin**

Atualmente, o Betano não tem um aplicativo para iOS devido às restrições da App Store em betanologin relação aos conteúdos de apostas. No entanto, isso não impede que os usuários do iOS utilizem a plataforma no navegador Safari.

#### **Como usar a Betano no navegador Safari**

Para usar a Betano no navegador Safari do seu dispositivo iOS, siga as etapas abaixo:

- 1. Abra o navegador Safari no seu dispositivo iOS.
- 2. Entre no site [jogo para jogar](/jogo-para-jogar-2024-07-24-id-32279.html) clicando no link.
- 3. Caso você não esteja logado na betanologin conta, acesse a opção de login no canto superior direito da página inicial ou cadastre-se se ainda não for membro da plataforma.
- Depois de efetuar o login, você poderá realizar depósitos e fazer suas apostas com 4. normalidade, usando todas as funcionalidades do site.

#### **O que saber sobre o Betano no seu dispositivo iOS**

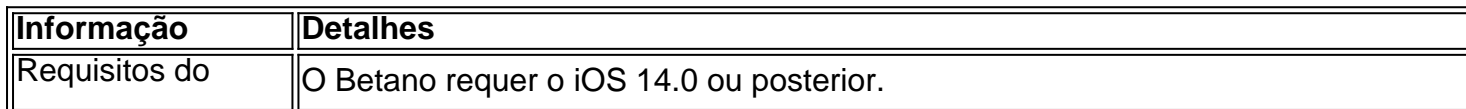

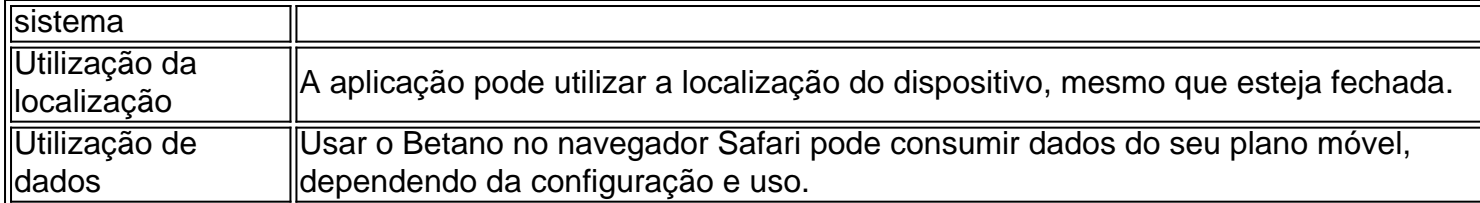

### **Conclusão**

Embora o aplicativo Betano não esteja disponível no App Store, os usuários do iOS ainda podem aproveitar a plataforma no navegador Safari para realizar apostas esportivas e jogar no casino. Além disso, sempre certifique-se de estar ciente das informações do sistema e da utilização da localização ao usar o Betano em betanologin seu dispositivo iOS.

### **betanologin :esportiva aposta**

O treinador da NFL e faculdade Monte Kiffin morreu aos 84 anos, anunciou a Universidade do Mississippi nesta quinta-feira.

Kiffin faleceu 9 pacificamente betanologin Oxford, Mississippi. cercado por amigos e familiares", disse a escola

"Como seu neto Knox disse, ele está livre de 9 dor e sorrindo para nós a partir do alto", afirmou o colégio betanologin um comunicado nas redes sociais.

Kiffin foi um 9 coordenador defensivo de longa data na NFL, passando 13 temporadas com o Tampa Bay Buccaneers e também betanologin Minnesota Viking 9 'S Saintes.

Ele também foi notado como o mentor por trás do esquema defensivo "Tampa 2" que ajudou a levar os 9 Buccaneers para uma vitória no Super Bowl XXXVII sobre Oakland Raiders betanologin 2002.

A família Glazer, proprietária dos Buccaneers disse que 9 Monte era um "membro amado e icônico" da organização.

"Como treinador, Monte foi um verdadeiro inovador que tirou o melhor de 9 seus jogadores e ajudou a criar uma das defesas do início dos anos 2000", disse betanologin comunicado.

"Seu estilo de liderança 9 apaixonado e energético ressoou com todos os seus jogadores, ele foi fundamental para a nossa primeira vitória no Super Bowl 9 (Superbow) betanologin nosso primeiro título do Hall of Fame como Warren Sapp Derrick Brooks John Lynch & Ronde Barber. 9 Fora da quadra Monte era gentil - genuíno – gracioso- sempre teve atitude positiva."

"Ele foi muito especial para a organização 9 Buccaneers e nossa família. Enviamos nossas sinceras condolências à betanologin esposa, Robin (Robin), filhos de Lane and Chris(Brook) filha Heidi 9 [Heidie]e toda Família Kiffin".

Kiffin também serviu como coordenador defensivo na equipe de seu filho Lane enquanto estava no University of 9 Tennessee betanologin 2009, a Universidade do Sul da Califórnia 2010-2012 e, depois.

Lane é o treinador principal da Ole Miss desde 9 2024, onde Monte tem sido analista na equipe. Mais cedo nesta quinta-feira, Lane postou {img}s dele e de seu pai no 9 X displaystyle x\_x> (anteriormente conhecido como Twitter), com a legenda "Meu herói".

Author: calslivesteam.org Subject: betanologin Keywords: betanologin Update: 2024/7/24 10:27:12